· Gradient:  $\nabla f(x) \in \mathbb{R}^d$ <br>• Jacobiente OF(x)  $\in \mathbb{R}^{d \times p}$ Transposée  $A \rightarrow A^{T}$ <br>Adjoint<br> $\begin{pmatrix} \frac{\partial f}{\partial x_1} \\ \vdots \\ \frac{\partial f}{\partial x_n} \end{pmatrix} \in \mathbb{R}^{d}$  $\{\alpha+\epsilon\delta\}=\beta(n)+\epsilon\langle\delta(n),\delta\rangle+o(\epsilon)$  $F: \mathbb{R}^d \rightarrow \mathbb{R}^n$  $\partial F(u)$ :  $R^d \rightarrow R^4$ <br> $Lipsain$ =  $\partial F(u) \in \mathbb{R}^{n \times d}$  $F(u) = F(u)$  $\partial F(x) \triangleq \left[ \begin{array}{c} \frac{\partial F_e}{\partial x_j}(x) \\ \frac{\partial F_e}{\partial x_j}(x) \end{array} \right]_{i=1...,p}$  $1$  = 1  $\ddots$  d

 $F(x+\epsilon\delta) = F(x) + \epsilon \partial F(x)[\delta] + o(\epsilon)$  $\partial f(x)_x$ 

 $F: \mathbb{R}^d \to \mathbb{R}$   $\mathbb{R}^{d-1}$  $\partial F(n) = F$  $\nabla F(n) = \frac{1}{\Box} = \frac{1}{\Box} F(n)^{T}$  $A = (A_{ij})_{ij}$   $A^T = (A_{ji})_{ij}$  $\langle A[x], \underline{y} \rangle \stackrel{\bullet}{=} \langle \underline{u}, A^T[\underline{y}] \rangle$ 

 $\partial (F_{o}G) = \partial F \times \partial G$  $\int \partial (F_{o}G)(x) = \partial F(G(x)) \times \partial G(x)$ O : Volta) calcul<br>code f(n) "Meta" code V/m) code calul flui Kopére  $\begin{cases} \n\mathcal{L} : \mathbb{R}^d \to \mathbb{R} \\ \nabla f: \mathbb{R}^d \to \mathbb{R}^d \end{cases}$ 

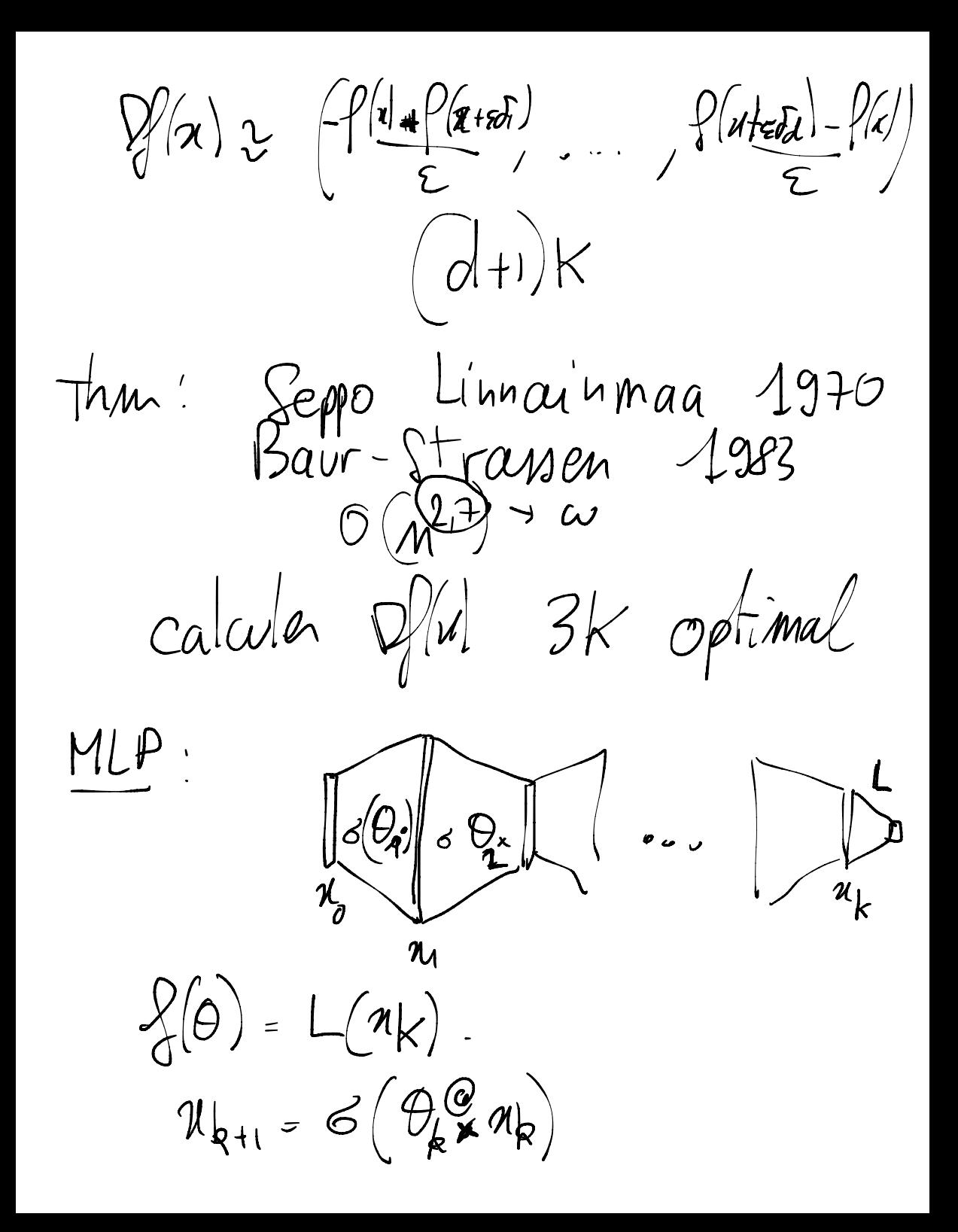

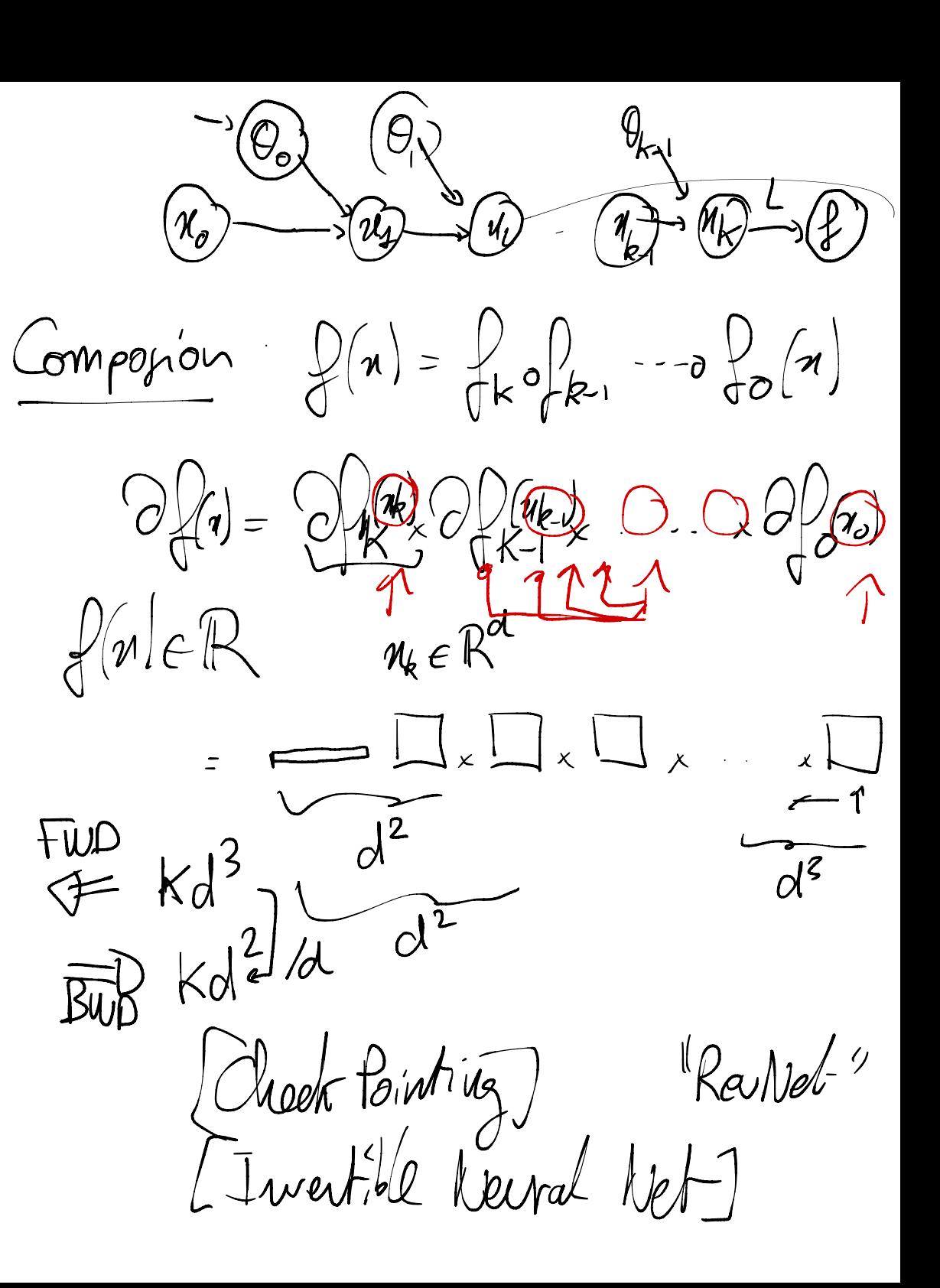

Graph celcel gote dte  $\mathcal{U}_{k} = \bigcap_{i} (\mathcal{U}_{k_{1}}, \mathcal{U}_{k_{2}} - \mathcal{U}_{i})$ directed acyclic graph  $DAG$ 

 $aw|o$  $u_{k-}p$  $\mathcal{U}_\mathtt{R}$  $\boldsymbol{\mathcal{U}}_{_{\boldsymbol{\mathit{p}}}}$ ,<br>0 Parent (k)  $R^{d_{k} \times d_{o}}$  $\frac{\partial x_k}{\partial x_o}$  $n_k = \frac{1}{0}k \left( \frac{1}{2} \frac{1}{2} \frac{$  $\epsilon$  $\overline{U}$  $\sharp$ rop  $\begin{bmatrix} \frac{\partial u_k}{\partial x_0} \\ \frac{\partial u_o}{\partial x_1} \end{bmatrix}$  (a)  $\begin{bmatrix} \frac{\partial u_k}{\partial x_0} \\ \frac{\partial u_o}{\partial x_2} \end{bmatrix}$  $\frac{\partial u}{\partial n_{o}}$  $\frac{1}{\gamma_{o}}$  -int  $\frac{\partial u}{\partial h} = \text{Id}$  $v_{i}$  $\frac{\partial u}{\partial \theta_0}$  =0 - $\therefore$  = 0  $\frac{1}{4}$  $k = S + 1$  $\frac{1}{2}$ n  $a_k = b$ Chain A

 $f'(x,y) = y \log(x) + \sqrt{y \log(x)}$  $(a = log(n))$   $(b = 1 \times 9)$   $(c = \sqrt{5})$  $= b + c$  $\frac{\partial x}{\partial x}$ = 1  $\frac{\partial x}{\partial x}$  =  $\left[\frac{\partial a}{\partial u}\right]$   $\left[\frac{\partial x}{\partial u}\right]$  =  $\frac{1}{u}$   $\left[\frac{\partial x}{\partial u}\right]$  $\frac{\partial b}{\partial x_j} = \frac{\partial b}{\partial a} x \frac{\partial a}{\partial x_j} + \frac{\partial b}{\partial y} x \frac{\partial y}{\partial x_j} =$  $y\frac{\partial q}{\partial n}+a\frac{\partial y}{\partial n}$  $\frac{c}{16\pi}$   $\left[\frac{\partial c}{\partial b}\right]_x$   $\frac{\partial b}{\partial x}$  =  $\frac{1}{2\pi}$   $\frac{\partial b}{\partial r}$  $\left[\frac{\partial f}{\partial x}\right]_x, \frac{\partial f}{\partial x}, \frac{\partial f}{\partial c}\right]_x, \frac{\partial f}{\partial x}, \frac{\partial f}{\partial x}, \frac{\partial f}{\partial x}$ 

 $\widehat{\mathcal{X}}$ Uf  $\widehat{a}$  $x_{l} = \frac{1}{L_{l}} (-1 - 2u_{l-1})$  $Fil_{s}(R)$  $\partial \mathscr{A} Q$  $\frac{1}{2}$  $\boldsymbol{\lambda}$  $\frac{1}{\frac{\partial u_{\ell}}{\partial w_{\ell}}}$  $\frac{\rho_{\text{top}}}{\sqrt{\frac{\rho_{\text{top}}}{\rho_{\text{top}}}}}$  $\left(\frac{\partial L}{\partial x_{k}}\right)=\sum_{Q\in F(Q_{k}(p))}\left(\frac{\partial L}{\partial u_{Q}}\right)$ Algo calul f  $\frac{\partial L}{\partial I}$  =  $\frac{1}{2}$  $F_{\alpha}$   $R=f_{t}$  $for k=K...1$  $x - 26$  $30 - 5$  $\partial M$ 

 $(a = \ell_{o_{\mathsf{G}}}(n))$  $\times a$  $b+c$ ט'  $\frac{5}{100}$  $\frac{2}{6}$  $\overline{O}$  $\frac{\partial f}{\partial a}$  $\overline{\textcircled{8}}$  $\frac{100}{96}$   $\frac{101}{99}$  $\frac{1}{8}$  $\times a$  $=\frac{\partial V}{\partial q}$  $\frac{\partial}{\partial a} \left\{ \frac{\partial}{\partial x} \right\}$ 

Backloop en mode grad!<br>Oh = E Oh ~ Ole<br>Ouk letible) dup  $\angle \begin{array}{c} \mathsf{T} \\ \mathsf{AB} \equiv \mathsf{B} \mathsf{T} \mathsf{A}^+ \end{array}$  $\nabla_{\!\!\mathbf{x}_{\scriptscriptstyle \vert k}}L = \sum_{Q\in\mathcal{A},I_{\mathcal{B}}(k)}\left[\frac{\partial f_{\mathcal{C}}}{\partial u_{\mathcal{R}}}\right]^{T}\left(\nabla_{\!\!\mathbf{x}_{\scriptscriptstyle \ell}}L\right)^{-1}$ VT<br>"Jacobian Varta Podut"  $\frac{1}{(u_k)^{n-1}}\frac{1}{(u_k-1)^{n-k}}\frac{1}{(u_k)^{n-k}}$  $\nabla_{\mathbf{x}_{k+1}}L = \frac{Q_{k}}{dL}$ <br>  $\nabla_{\mathbf{x}_{k}}L = \begin{bmatrix} Q_{\mathbf{x}}(u_{k}) \\ \frac{\partial}{\partial u_{k}} \end{bmatrix}^{T} (\nabla_{\mathbf{x}_{k}}L) = \begin{bmatrix} \frac{\partial}{\partial u_{k}}(u) & \nabla_{\mathbf{x}_{k}}(u) \end{bmatrix}$ 

 $\nabla_{\theta_k}L = \left[\frac{\partial F}{\partial \theta_b} \left(\eta_b \theta_b \right)\right]^{\top} \left(\nabla_{\eta_k}L\right) = \sqrt{\eta_k}L\Theta u^{\top}$  $H(u) = G(u) = G(u[\hat{x}]),$  $\partial H(u) = diag(e'(u[\tilde{t}]))$  $\frac{6}{\sqrt{2}}$  $\sigma = ReLu$   $d' = 1$  $\partial H(u)^{T} = diag(\sigma'(u))$  $f(u_{1}\phi) = \Theta \otimes u^{2}$  $\int_{\mathcal{U}} F(u, 0) \left[ z \right] = \frac{\theta}{2} \theta z$  $Q_F(n, \rho)$  [w] =  $WQ \underline{\psi}$ 

 $\partial_{n}F^{\top}$   $\left\langle \frac{\partial}{\partial} \omega_{Z_{1}}w\right\rangle =\left\langle z,\theta\right\rangle w$  $\langle w\omega_{1}^{n}, z \rangle = \langle w, z\omega_{1}^{T}\rangle$  $\left(\begin{matrix} \frac{1}{2} & \frac{1}{2} \\ \frac{1}{2} & \frac{1}{2} \\ \frac{1}{2} & \frac{1}{2} \end{matrix}\right) \left(\begin{matrix} \frac{1}{2} & \frac{1}{2} \\ \frac{1}{2} & \frac{1}{2} \end{matrix}\right) \left(\begin{matrix} \frac{1}{2} & \frac{1}{2} \\ \frac{1}{2} & \frac{1}{2} \end{matrix}\right) \left(\begin{matrix} \frac{1}{2} & \frac{1}{2} \\ \frac{1}{2} & \frac{1}{2} \end{matrix}\right) \left(\begin{matrix} \frac{1}{2} & \frac{1}{2} \\ \$